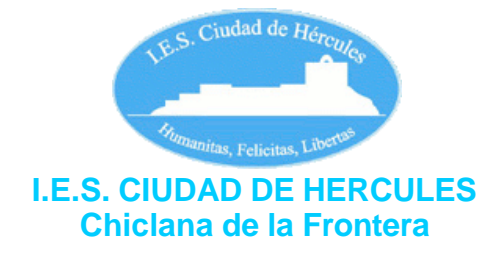

# **DEPARTAMENTO ADMINISTRATIVO**

**PROGRAMACIÓN DEL MODULO:** Operaciones administrativas de compraventa.

**FAMILIA PROFESIONAL:** Administración y Gestión.

**TÍTULO DEL CICLO FORMATIVO:** Técnico en Gestión Administrativa.

**DURACIÓN DEL CICLO:** 2.000 horas.

**NIVEL:** Formación Profesional de Grado Medio.

**JEFE DE DEPARTAMENTO:** Juan Ignacio Seva Ferrándiz

**PROFESORA QUE IMPARTE EL MODULO:** Susana M ª Vega Borrego

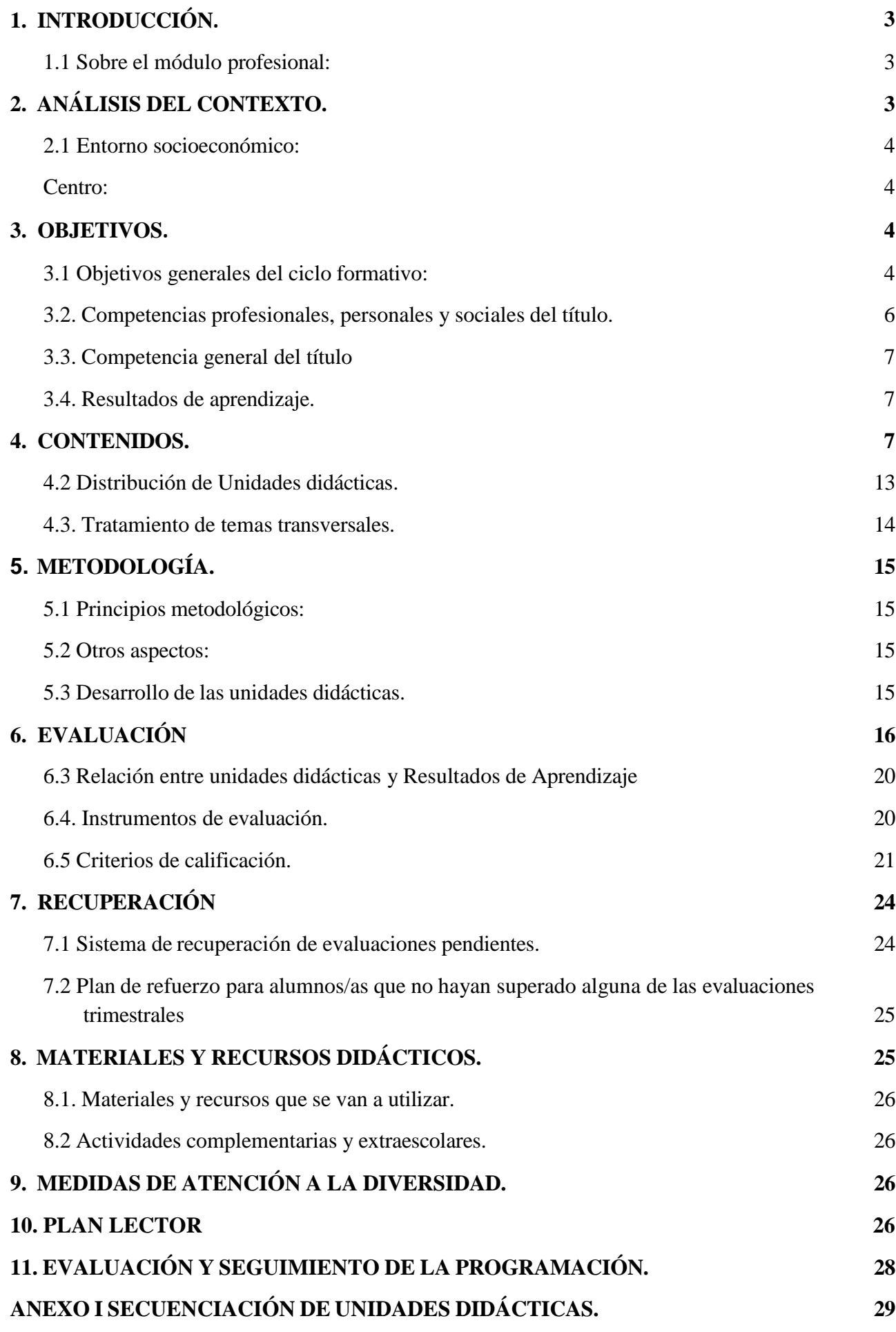

# <span id="page-2-0"></span>**1. INTRODUCCIÓN.**

# **1.1 Sobre el módulo profesional:**

<span id="page-2-1"></span>Los alumnos que comienzan los estudios de formación profesional en el ciclo formativo "Técnico en Gestión Administrativa", se enfrentan a una nueva etapa educativa en la que la motivación por aprender debe estar íntimamente ligada a su inserción en el mundo laboral.

Este módulo profesional contiene todo lo que los estudiantes deben comprender, saber y ser capaces de hacer, expresado en resultados de aprendizaje, establecidos en la normativa correspondiente al título y que se relaciona más abajo.

Así mismo, este módulo resulta de utilidad a todas aquellos/as alumnos/as que pretendan iniciarse en la actividad de creación de empresas, tributación, obligaciones fiscales y, en general, el conocimiento de la Administración Pública en sus diversas facetas, así como a aquellos otros que desean acceder a un puesto de trabajo en cualquiera de las administraciones públicas. Normativa en la que se basa esta programación:

- ●**Ley Orgánica 2/2006, de 3 de mayo**, de Educación (LOE), modificada por la Ley Orgánica para la mejora de la calidad educativa 8/2013, de 9 de diciembre (LOMCE).
- ●**Ley Orgánica 3/2022, de 31 de marzo**, de ordenación e integración de la Formación Profesional.
- **Ley 17/2007, de 10 de diciembre** de Educación en Andalucía, (LEA)
- ●**RD 1631/2009, de 30 de octubre**, por el que se establece el TÍTULO en GESTIÓN ADMINISTRATIVA y se fijan sus enseñanzas mínimas (BOE 289 de 1 de diciembre de 2009)
- ●**Orden de 21 de febrero de 2011**, por la que se establece el CURRÍCULO del CICLO FORMATIVO correspondiente al TÍTULO en GESTIÓN ADMINISTRATIVA. (BOJA nº 55 de 18 de marzo de 2011).

Cualificaciones y unidades de competencia del Catálogo Nacional de Cualificaciones Profesionales incluidas en el Título:

- Actividades administrativas de recepción y relación con el cliente, ADG307\_2 que comprende la unidad de competencia de este módulo: -UC0973 1: Introducir datos y textos en terminales informáticos en condiciones de seguridad, calidad y eficiencia.
- Actividades de gestión administrativa ADG308 2 (RD 107/2008) que comprende la unidad de competencia de este módulo:

- UC0233\_2: Manejar aplicaciones ofimáticas en la gestión de la información y la documentación.

# <span id="page-2-2"></span>**2. ANÁLISIS DEL CONTEXTO.**

El último fin de la Formación Profesional consiste en la incorporación del alumnado a la vida laboral. Esto nos obliga a estar en contacto con las empresas de la zona, conocer el entorno socioeconómico, las características educativas y entorno social del alumnado.

El alumnado ejercerá su actividad tanto en grandes como medianas y pequeñas empresas, en cualquier sector de actividad, así como en AA.PP, ofreciendo apoyo administrativo en las tareas de administración y gestión de dichas empresas e instituciones y prestando atención a los clientes y ciudadanos.

## <span id="page-3-0"></span>**2.1 Entorno socioeconómico:**

El centro IES Ciudad de Hércules se encuentra ubicado en una localidad donde mayoritariamente existen PYMES y un gran número de empresarios autónomos.

Las relaciones que se mantienen entre organismos, entidades públicas y privadas de la localidad y centro educativo son bastante positivas y con una larga trayectoria.

#### **Centro:**

<span id="page-3-1"></span>Este centro recibe cada curso escolar alrededor de 1000 alumnos, oferta enseñanza secundaria obligatoria (ESO), bachiller en distintas modalidades y los ciclos de formación profesional "Administración y Finanzas" de grado superior, "Gestión Administrativa" de grado medio y "Servicios Administrativos" de Formación profesional básica específica.

# <span id="page-3-2"></span>**3. OBJETIVOS.**

#### **3.1 Objetivos generales del ciclo formativo:**

<span id="page-3-3"></span>Este módulo contribuye a alcanzar los objetivos generales b), d), e), o), p), s).

a) Analizar el flujo de información y la tipología y finalidad de los documentos o comunicaciones que se utilizan en la empresa, para tramitarlos.

b) Analizar los documentos o comunicaciones que se utilizan en la empresa, reconociendo su estructura, elementos y características para elaborarlos.

c) Identificar y seleccionar las expresiones en lengua inglesa, propias de la empresa, para elaborar documentos y comunicaciones.

d) Analizar las posibilidades de las aplicaciones y equipos informáticos, relacionándolas con su empleo más eficaz en el tratamiento de la información para elaborar documentos y comunicaciones.

e) Realizar documentos y comunicaciones en el formato característico y con las condiciones de calidad correspondiente, aplicando las técnicas de tratamiento de la información en su elaboración.

f) Analizar y elegir los sistemas y técnicas de preservación de comunicaciones y documentos adecuados a cada caso, aplicándolas de forma manual e informática para clasificarlos, registrarlos y archivarlos.

g) Interpretar la normativa y metodología contable, analizando la problemática contable que puede darse en una empresa, así como la documentación asociada para su registro.

h) Introducir asientos contables manualmente y en aplicaciones informáticas específicas, siguiendo la normativa en vigor para registrar contablemente la documentación.

i) Comparar y evaluar los elementos que intervienen en la gestión de la tesorería, los productos y servicios financieros básicos y los documentos relacionados con los mismos, comprobando las necesidades de liquidez y financiación de la empresa para realizar las gestiones administrativas relacionadas.

j) Efectuar cálculos básicos de productos y servicios financieros, empleando principios de matemática financiera elemental para realizar las gestiones administrativas de tesorería.

k) Reconocer la normativa legal aplicable, las técnicas de gestión asociadas y las funciones del departamento de recursos humanos, analizando la problemática laboral que puede darse en una empresa y la documentación relacionada para realizar la gestión administrativa de los recursos humanos.

l) Identificar y preparar la documentación relevante, así como las actuaciones que se deben desarrollar, interpretando la política de la empresa para efectuar las gestiones administrativas de las áreas de selección y formación de los recursos humanos.

m) Cumplimentar documentación y preparar informes consultando la normativa en vigor y las vías de acceso (Internet, oficinas de atención al público) a la Administración Pública y empleando, en su caso, aplicaciones informáticas ad hoc para prestar apoyo administrativo en el área de gestión laboral de la empresa.

n) Seleccionar datos y cumplimentar documentos derivados del área comercial, interpretando normas mercantiles y fiscales para realizar las gestiones administrativas correspondientes.

ñ) Transmitir comunicaciones de forma oral, telemática o escrita, adecuándolas a cada caso y analizando los protocolos de calidad e imagen empresarial o institucional para desempeñar las actividades de atención al cliente/usuario.

o) Identificar las normas de calidad y seguridad y de prevención de riesgos laborales y ambientales, reconociendo los factores de riesgo y parámetros de calidad para aplicar los protocolos correspondientes en el desarrollo del trabajo.

p) Reconocer las principales aplicaciones informáticas de gestión para su uso asiduo en el desempeño de la actividad administrativa.

q) Valorar las actividades de trabajo en un proceso productivo, identificando su aportación al proceso global para conseguir los objetivos de la producción.

r) Valorar la diversidad de opiniones como fuente de enriquecimiento, reconociendo otras prácticas, ideas o creencias, para resolver problemas y tomar decisiones.

s) Reconocer e identificar posibilidades de mejora profesional, recabando información y adquiriendo conocimientos para la innovación y actualización en el ámbito de su trabajo.

t) Reconocer sus derechos y deberes como agente activo en la sociedad, analizando el marco legal que regula las condiciones sociales y laborales para participar como ciudadano democrático.

u) Reconocer e identificar las posibilidades de negocio, analizando el mercado y estudiando la viabilidad empresarial para la generación de su propio empleo.

#### <span id="page-5-0"></span>**3.2. Competencias profesionales, personales y sociales del título.**

Las competencias profesionales, personales y sociales de este título son las que se relacionan a continuación:

- a) Tramitar documentos o comunicaciones internas o externas en los circuitos de información de la empresa.
- b) Elaborar documentos y comunicaciones a partir de órdenes recibidas o información obtenida.
- c) Clasificar, registrar y archivar comunicaciones y documentos según las técnicas apropiadas y los parámetros establecidos en la empresa.
- d) Registrar contablemente la documentación soporte correspondiente a la operativa de la empresa en condiciones de seguridad y calidad.
- e) Realizar gestiones administrativas de tesorería, siguiendo las normas y protocolos establecidos por la gerencia con el fin de mantener la liquidez de la organización.
- f) Efectuar las gestiones administrativas de tesorería, siguiendo las normas y protocolos establecidos por la gerencia con el fin de mantener la liquidez de la organización.
- g) Prestar apoyo administrativo en el área de gestión laboral de la empresa ajustándose a la normativa vigente y bajo la supervisión del responsable superior del departamento.
- h) Prestar apoyo administrativo en el área de gestión laboral de la empresa ajustándose a la normativa vigente y bajo la supervisión del responsable superior del departamento.
- i) Realizar las gestiones administrativas de la actividad comercial registrando la documentación soporte correspondiente a determinadas obligaciones fiscales derivadas.
- j) Desempeñar las actividades de atención al cliente/usuario en el ámbito administrativo y comercial asegurando los niveles de calidad establecidos y relacionados con la imagen de la empresa/institución.
- k) Aplicar los protocolos de seguridad laboral y ambiental, higiene y calidad durante todo el proceso productivo, para evitar daños en las personas y en el ambiente.
- l) Cumplir con los objetivos de la producción, actuando conforme a los principios de responsabilidad y manteniendo unas relaciones profesionales adecuadas con los miembros del equipo de trabajo.
- m) Resolver problemas y tomar decisiones individuales siguiendo las normas y procedimientos establecidos, definidos dentro del ámbito de su competencia.
- n) Mantener el espíritu de innovación, de mejora de los procesos de producción y de actualización de conocimientos en el ámbito de su trabajo.
- o) Ejercer sus derechos y cumplir con las obligaciones derivadas de las relaciones laborales, de acuerdo con lo establecido en la legislación vigente.
- p) Detectar y analizar oportunidades de empleo y autoempleo desarrollando una cultura emprendedora y adaptándose a diferentes puestos de trabajo y nuevas situaciones.
- q) Participar de forma activa en la vida económica, social y cultural, con una actitud crítica y responsable.
- r) Participar en las actividades de la empresa con respeto y actitudes de tolerancia.
- s) Adaptarse a diferentes puestos de trabajo y nuevas situaciones laborales, originados por cambios tecnológicos y organizativos en los procesos productivos.
- t) Participar en el trabajo en equipo respetando la jerarquía definida en la organización.

<span id="page-6-0"></span>Con este módulo se contribuye a alcanzar las competencias a), b), c), k), m), y q)

# **3.3. Competencia general del título**

La competencia general de este título consiste en realizar actividades de apoyo administrativo en el ámbito laboral, contable, comercial, financiero y fiscal, así como de atención al cliente/usuario, tanto en empresas públicas como privadas, aplicando la normativa vigente y protocolos de calidad, asegurando la satisfacción del cliente y actuando según normas de prevención de riesgos laborales y protección ambiental.

# <span id="page-6-1"></span>**3.4. Resultados de aprendizaje.**

El alumnado deberá conseguir los siguientes resultados de aprendizaje:

- 1. Procesa textos alfanuméricos en un teclado extendido aplicando las técnicas mecanográficas.
- 2. Instala y actualiza aplicaciones informáticas relacionadas con la tarea administrativa razonando los pasos a seguir en el proceso.
- 3. Elabora documentos y plantillas manejando opciones de la hoja de cálculo tipo.
- 4. Elabora documentos de textos utilizando las opciones de un procesador de textos tipo.
- 5. Realiza operaciones de manipulación de datos en bases de datos ofimáticas tipo.
- 6. Integra imágenes digitales y secuencias de vídeo, utilizando aplicaciones tipo y periféricos en documentos de la empresa.
- 7. Elabora presentaciones multimedia utilizando aplicaciones específicas.
- 8. Gestionar el correo y la agenda electrónica manejando aplicaciones específicas.

# **4. CONTENIDOS.**

<span id="page-6-2"></span>**Selección y secuencia de contenidos.** 

# **1ª EVALUACIÓN.**

# **UNIDAD 1: Operatoria de Teclados**

- 1. Principios básicos de la escritura al tacto.
- 2. Composición de un terminal informático.
- 3. Conocimiento del teclado.
- 4. Postura corporal ante el teclado.
	- 4.1. Ergonomía.
	- 4.2. Posición de las manos sobre el teclado.
- 5. Desarrollo de la destreza mecanográfica.
	- 5.1. Ejercicios de iniciación.
	- 5.2. Escritura de palabras.
	- 5.3. Escritura de frases.
	- 5.4. Utilización de mayúsculas.
	- 5.5. El acento y la diéresis.
	- 5.6. Otros signos de puntuación.
	- 5.7. Escritura de números.
	- 5.8. Prácticas de 1 y 5 minutos (velocidad controlada).
	- 5.9. Escritura de textos en inglés.
- 6. Corrección de errores.
- 7. Ejercicios especiales para rectificar malos hábitos.

#### **UNIDAD 2. Informática básica/ Sistemas operativos**

- 1. La informática y los ordenadores
- 2. Representación interna de datos
- 3. Elementos de hardware
	- 3.1. Unidad Central de Proceso (CPU)
	- 3.2. Buses
	- 3.3. Memoria
	- 3.4. Registros
	- 3.5. Unidades periféricas
- 4. Periféricos de entrada y salida
	- 4.1. Teclado
	- 4.2. Ratón
		- 4.3. Monitor
		- 4.4. Impresora
		- 4.5. Otros periféricos de entrada y/o salida
	- 4.6. Periféricos de almacenamiento de información
- 5. Elementos de software
	- 5.1. Software libre y propietario
	- 5.2. Aplicaciones informáticas
	- 5.3. Tipos de licencias de software.
- 6. Instalación y actualización de aplicaciones.
- 7. Redes.
- 8. Sistemas operativos: aspectos generales Windows 7
	- 8.1. Usuarios y cuentas.
	- 8.2. Las ventanas.
	- 8.3. Los cuadros de diálogo.
	- 8.4. El Escritorio de Windows 7
	- 8.5. El Panel de control.
- 8.6. Ayuda y soporte técnico.
- 8.7. Organizar archivos y carpetas.
- 8.8. Los accesorios y herramientas de Windows 7
- 8.9. Imprimir.

#### **UNIDAD 3. Procesadores de texto.**

- 1. Aspectos generales.
	- 1.1. Funciones de un procesador de textos.
	- 1.2. Ejecutar Office Word 2007.
	- 1.3. Entorno de trabajo.
	- 1.4. Cómo salir de Word.
	- 1.5. Impresión de documentos
- 2. Operaciones básicas en la edición de textos.
- 3. Formato de documentos.
- 4. Columnas de estilo periodístico.
- 5. Trabajar con tablas.
	- 5.1. Crear y editar tablas.
	- 5.2. Operaciones aritméticas en tablas.
	- 5.3. Ordenaciones con tablas.
- 6. Corrección de textos.
	- 6.1. Revisar la ortografía y la gramática.
	- 6.2. Opciones de autocorrección.
	- 6.3. Gestión de diccionarios.
	- 6.4. Definir el idioma y traducir el texto.
	- 6.5. Revisión de documentos con textos en varios idiomas.
- 7. Gráficos.
- 8. Combinar correspondencia.
- 9. Aprender a usar documentos extensos.
- 10. Control de cambios en trabajos de equipo.
- 11. Utilización de hardware y software para la introducción de datos en Word
- 12. Formularios
- 13. Macros.
- 14. Entradas de blog.
- 15. Plantillas de documentos.

#### **UNIDAD 4. Aplicaciones de correo electrónico y de agenda electrónica.**

- 1. Correo electrónico.
	- 1.1. Tipos de cuenta de correo electrónico
	- 1.2. Correo electrónico con Gmail.
	- 1.3 Gestión de correos: enviar, borrar, guardar ect.
- 2. Agenda electrónica.
- 2.1. Interfaz gráfica de Outlook.
- 2.2. Seguridad en Microsoft Outlook.
- 2.3. Contactos.
- 2.4. Correo en Microsoft Outlook.
- 2.5. Calendario.
- 3. Google Apps.
- 4. Configuración de Outlook para utilizar una cuenta de de correo de Gmail.
- 5. Sincronización con dispositivos móviles.
- 6. Técnicas de asistencia al usuario.

#### **2ª EVALUACIÓN.**

#### **UNIDAD 5. Hojas de cálculo I.**

- 1. Aspectos generales.
	- 1.1. Ejecución de Office Excel 2007.
	- 1.2. Entorno de trabajo.
	- 1.3. Cómo salir de Excel.
- 2. Operaciones básicas en una hoja de cálculo.
	- 2.1. Tipos de datos.
	- 2.2. Desplazarse por la hoja de cálculo.
	- 2.3. Portapapeles y pegado especial.
	- 2.4. Protección de celdas, hojas y libros.
	- 2.5. Auto-relleno y series.
	- 2.6. Bordes, tramas y alineaciones.
	- 2.7. Estilos de las hojas de cálculo.
	- 2.8. Operaciones con columnas y filas.
- 3. Formatos condicionales.
- 4. Impresión de hojas de cálculo.
- 5. Validación de datos.
- 6. Vínculos e hipervínculos.
- 7. Plantillas.
- 8. Análisis y administración de datos.
- 9. Formularios.
- 10. Gráficos.
	- 10.1. Elementos de un gráfico.
	- 10.2. Creación y modificación de gráficos.
	- 10.3. Tablas y gráficos dinámicos.
- 11. Administrar listas de datos.
	- 11.1. Ordenar listas por una o varias columnas.
	- 11.2. Ordenaciones personalizadas.
	- 11.3. Autofiltros y filtros avanzados.

#### **UNIDAD 6. Hojas de cálculo.**

- 1. Fórmulas en Excel.
	- 1.1. Operadores.
	- 1.2. Fórmulas con referencias.
	- 1.3. Ficha Fórmulas.
	- 1.4. Administrador de nombres.
- 2. Funciones predefinidas.
	- 2.1. Funciones de fecha y hora.
	- 2.2. Funciones financieras.
	- 2.3. Funciones estadísticas.
	- 2.4. Funciones matemáticas y trigonométricas.
	- 2.5. Funciones lógicas.
	- 2.6. Funciones de búsqueda y referencia.
- 3. Subtotales.
- 4. Macros.
- 5. Importar/exportar hojas de cálculo.

#### **UNIDAD 7. Aplicaciones para realizar presentaciones.**

- 1. Aspectos generales de Microsoft PowerPoint.
	- 1.1. Tareas básicas con PowerPoint.
- 2. Vistas de PowerPoint.
- 3. Inserción de vídeos y sonidos en las diapositivas.
- 4. Crear una presentación utilizando plantillas.
- 5. Transición y animación de diapositivas.
- 6. Presentaciones dinámicas.
- 7. Imprimir presentaciones.
- 8. Empaquetar presentaciones.
- 9. Ejecutar presentaciones ante el público.

## **3ª EVALUACIÓN.**

#### **UNIDAD 8. Bases de datos I.**

- 1. Aspectos generales.
	- 1.1. Ejecutar Microsoft Office Access 2007.
	- 1.2. Crear una base de datos en blanco.
	- 1.3. Salir de Access.
	- 1.4. Eliminar una base de datos.
	- 1.5. Manejo de asistentes.
- 2. Creación y manejo de tablas.
	- 2.1. Tipo de datos.
	- 2.2. El modo Vista Diseño.
	- 2.3. La clave principal.
	- 2.4. Operaciones con las tablas.
- 3. Las propiedades de los campos.
	- 3.1. La propiedad máscara de entrada.
	- 3.2. El Generador de expresiones.
- 4. Índices y relaciones.
	- 4.1. Relaciones entre las tablas.
- 5. Inserción de registros en las tablas.
- 6. Ordenar y filtrar información.
	- 6.1. Ordenar información.
	- 6.2. Filtros.

#### **UNIDAD 9. Bases de datos II.**

- **1.**Consultas.
	- 1.1. Tipos de consultas.
		- A. Consultas de selección.
		- B. Consultas para buscar duplicados.
		- C. Consultas para generar campos calculados.
		- D. Consultas de actualización.
		- E. Consultas de creación de tablas.
		- F. Consultas de eliminación.
		- G. Consultas por parámetros.
- **2.**Formularios.
	- 2.1. Opciones para la creación de formularios.
	- 2.2. El Asistente para formularios.
	- 2.3. Creación de formularios en Vista Diseño.
	- 2.4. Formularios avanzados.
	- **3.**Informes.
		- 3.1. El Asistente para informes.
		- 3.2. Autoinformes.
		- 3.3. La opción Vista Diseño para los informes.
- **4.**Macros

#### **UNIDAD 10. Integración de archivos de imagen y vídeo**

- 1. Dispositivos para obtener archivos de imagen y sonido
- 2. Archivos de imagen
- 3. Contenedores multimedia. Codecs
- 4. MovieMaker
- 5. Gimp

\*La Unidad didáctica 1: Operatoria de teclado será impartida a lo largo de los tres trimestres del curso.

# <span id="page-12-0"></span>**4.2 Distribución de Unidades didácticas.**

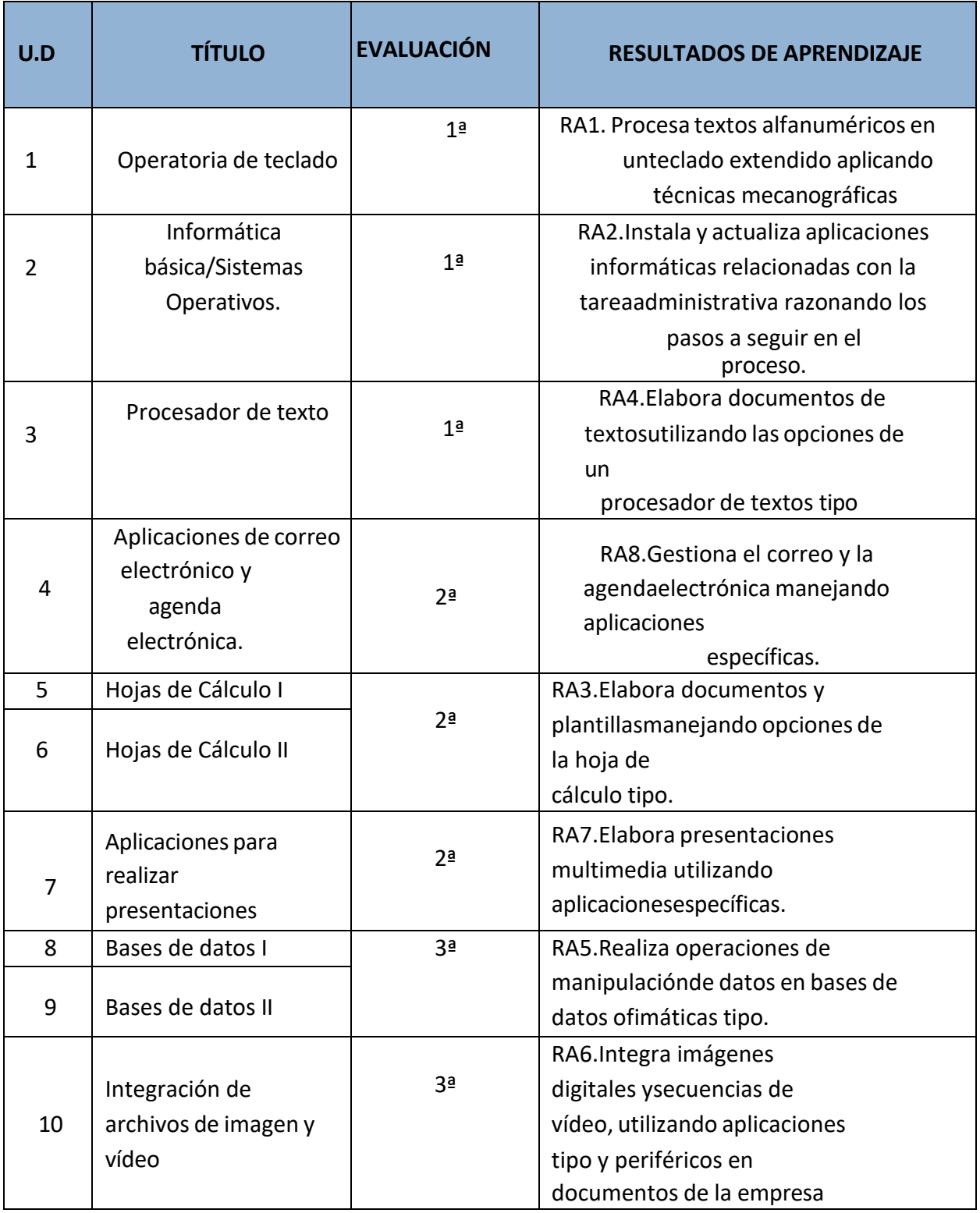

El módulo se imparte durante 7 horas semanales.

Este módulo profesional contiene la formación necesaria para desempeñar la función de instalación y explotación de aplicaciones informáticas.

La instalación y explotación de aplicaciones incluye aspectos como:

- La búsqueda de software de aplicación adecuado al entorno de explotación.
- La instalación y configuración de aplicaciones ofimáticas.
- La elaboración de documentos y plantillas.
- La resolución de problemas en la explotación de las aplicaciones.
- La asistencia al usuario.

Las líneas de actuación en el proceso enseñanza-aprendizaje que permiten alcanzar los objetivos del módulo versarán sobre:

- El análisis de los cambios y novedades que se producen en el mercado de aplicaciones informáticas.
- La instalación y actualización de aplicaciones.
- La elaboración de documentos (manuales, informes, partes de incidencia, entre otros).
- La asistencia y resolución de problemas en la explotación de aplicaciones.

#### <span id="page-13-0"></span>**4.3. Tratamiento de temas transversales.**

En cada UD se expondrán los contenidos transversales correspondientes, aunque no sólo son específicos de cada unidad, debiéndose tratar en el momento que consideremos más oportuno y valiéndonos de acontecimientos, celebraciones o eventos que se desarrollen en el Centro y/o con ocasión de fechas significativas a nivel local, autonómico, nacional o internacional.

Expresamente, en nuestra programación estableceremos los siguientes temas transversales para el fomento y desarrollo de la educación en valores:

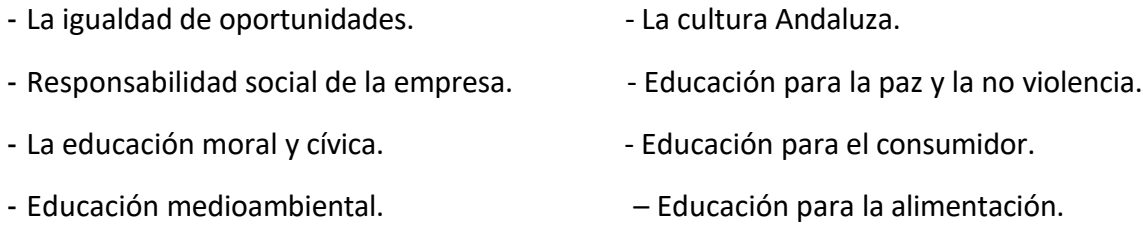

Los anteriores temas tendrán su concreción en los contenidos transversales establecidos a través de las unidades didácticas y cuyo fin será la búsqueda de la asimilación yel desarrollo de la educación en los valores seleccionados en nuestro alumnado.

# <span id="page-14-0"></span>**5.METODOLOGÍA.**

#### <span id="page-14-1"></span>**5.1 Principios metodológicos:**

- El alumno como protagonista
- Método de clase a la inversa o flipped classroom
- Trabajo en proyectos
- Crecimiento a partir del nivel de desarrollo del alumnado, de sus conocimientos previos y sus capacidades. Disminución de los desniveles dentro del grupo.
- Enseñanza realista y funcional, mediante simulación de casos prácticos.
- Aprendizaje cooperativo en grupo.
- Digitalización. Uso constante de plataformas como Google Classroom.
- Fomentar la participación activa del alumno e iniciativa. Individualización. Autoaprendizaje.
- Introducción de temas trasversales de manera directa e indirecta.
- Realización de pruebas objetivas que permitan al alumno una autoevaluación
- Recuperación y refuerzo.

## <span id="page-14-2"></span>**5.2 Otros aspectos:**

## <span id="page-14-3"></span>**5.3 Desarrollo de las unidades didácticas.**

Para un óptimo desarrollo de la materia y una mejor captación y comprensión por parte del alumnado del contenido de la materia, la secuenciación de los contenidos, se hará de forma cronológica y el planteamiento didáctico de las unidades será similar y estará dividido en tres partes:

- ✔ 1ª.- Presentación de la unidad didáctica, en la que se hará constar un índice del contenido que posteriormente pasará a desarrollarse, así como los resultados de aprendizaje que los alumnos han de alcanzar.
- ✔ 2ª.- El docente añadirá en la plataforma Google Classroom secciones correspondientes a cada bloque. En ellas compartirá los recursos que utilice en el aula (como la presentación, videos, etc), y creará espacios para que los alumnos puedan subir las prácticas realizadas. No se recogerá ninguna práctica que se entregue fuera de esta vía.
- $\sqrt{3}$ ª Dependiendo de cada bloque se trabajará de manera diferente. Todos requeriránde explicaciones por parte del docente, pero en ocasiones esta se hará tipo flipped classroom o a la inversa.
- ✔ 4º.- En las clases se alternará el trabajo relacionado con los bloques o unidades didácticas, con horas demecanografía. Generalmente se utilizará Mecasoft, aunque

también el docente preparará textos de otro tipo. Los alumnos serán evaluados en cuanto a pulsaciones alcanzadas por minuto y porcentaje de errores cometidos máximo.

✔ 5ª En cada bloque o unidad se plantearán una serie de actividades de enseñanzaaprendizaje teóricas y prácticas para que los alumnos repasen los contenidos y trabajen con ellos, ayudándoles a asimilar los conceptos y los procedimientos. Entre otras, llevaremos a cabo las siguientes:

- Actividades de presentación y motivación.
- Actividades de conocimientos previos.
- Actividades de desarrollo.
	- ❖ Trabajos individualizados.
	- ❖ Trabajos en pequeños grupos.
	- ❖ Investigación
	- ❖ Diseño y realización de casos prácticos.
- Actividades de recapitulación, resumiendo las ideas básicas.
- **EXECTIVES** en los contenidos mínimos
- Actividades de ampliación, que impliquen una mayor elaboración y profundización de los contenidos.
- Actividades de recuperación, trabajos individuales, etc.

# <span id="page-15-0"></span>**6. EVALUACIÓN**

Mediante la evaluación se pretende valorar la consecución de unos resultados de aprendizaje, analizando las desviaciones que se produzcan entre lo planificado y la práctica docente. Nuestra evaluación nos servirá para:

- Mejorar el proceso de aprendizaje e impedir la acumulación de dificultades.
- Modificar el plan de actuación diseñado según se vaya desarrollando.
- Adoptar medidas de refuerzo educativo, caso que fuese necesario.
- Poder intervenir en la resolución de conflictos actitudinales.

La evaluación se refiere a la marcha y a los resultados de todo el proceso educativo. Así, evaluar es, además de calificar, transformar para mejorar. Según este criterio lo más importante es la evaluación personal, el desarrollo del autoconcepto y la autoestima del alumnado.

La evaluación será:

- Individualizada, centrándose en las particularidades de cada alumno/a y en su evolución.
- Integradora, para lo cual tiene en cuenta las características del grupo a la hora de seleccionar los criterios de evaluación.
- Cualitativa, ya que además de los aspectos cognitivos, se evalúan de forma equilibrada los diversos niveles de desarrollo del alumnado.
- Orientadora, dado que aporta al alumnado la información precisa para mejorar su

aprendizaje y adquirir estrategias apropiadas.

▪ Continua, entendiendo el aprendizaje como un proceso continuo comparando los distintos momentos.

#### **6.1. Momentos o tipos de evaluación.**

En este sentido y desde una perspectiva práctica, la evaluación constará de los siguientes momentos o fases:

- **Evaluación inicial** de los conocimientos de partida del alumnado y de sus características personales, de forma que se puedan adaptar los aprendizajes a las diferencias individuales.
- **Evaluación formativa y continua** para detectar las dificultades y progresos que se producen a lo largo del curso, con el fin de reconducirlo, para que en cada momento sea posible determinar situaciones y recursos más adecuados para aportar la ayuda pedagógica necesaria. Estará presente, de forma sistemática, en el desarrollo de todo tipo de actividades.
- **Evaluación final o sumativa** para saber el nivel de aprendizaje alcanzado por los alumnos/as. Al final de cada unidad didáctica se comprobará si se han conseguido los objetivos propuestos, tomando como referencias los resultados de aprendizaje y los criterios de evaluación; éstos nos informarán acerca del grado o nivel al que han de ser desarrolladas las competencias a las que hacen referencia los objetivos del módulo y si el alumno/a ha adquirido la competencia profesional exigida.

#### **6.2. Resultados de aprendizaje y criterios de evaluación:**

# **1. Procesa textos alfanuméricos en un teclado extendido aplicando las técnicas mecanográficas. Criterios de evaluación:**

- a) Se han organizado los elementos y espacios de trabajo.
- b) Se ha mantenido la posición corporal correcta.
- c) Se ha identificado la posición correcta de los dedos en las filas del teclado alfanumérico.
- d) Se han precisado las funciones de puesta en marcha del terminal informático.
- e) Se han empleado coordinadamente las líneas del teclado alfanumérico y las teclas de signos y puntuación.
- f) Se ha utilizado el método de escritura al tacto en párrafos de dificultad progresiva y en tablas sencillas.
- g) Se ha utilizado el método de escritura al tacto para realizar textos en inglés.
- h) Se ha controlado la velocidad (mínimo de 200 p.p.m.) y la precisión (máximo una falta por minuto) con la ayuda de un programa informático.
- i) Se han aplicado las normas de presentación de los distintos documentos de texto.
- j) Se han localizado y corregido los errores mecanográficos.

# **2. Instala y actualiza aplicaciones informáticas relacionadas con la tarea administrativa razonando los pasos a seguir en el proceso. Criterios de evaluación:**

- a) Se han identificado los requisitos mínimos y óptimos para el funcionamiento de la aplicación.
- b) Se han identificado y establecido las fases del proceso de instalación y actualización.
- c) Se han respetado las especificaciones técnicas del proceso de instalación.
- d) Se han configurado las aplicaciones según los criterios establecidos.
- e) Se han documentado las incidencias y el resultado final.
- f) Se han solucionado problemas en la instalación o integración con el sistemainformático.
- g) Se han eliminado y/o añadido componentes de la instalación en el equipo.
- h) Se han respetado las licencias software.
- i) Se han identificado los manuales de ayuda convencionales y/o informáticos.

## **3. Elabora documentos y plantillas manejando opciones de la hoja de**

#### **cálculo tipo. Criterios de evaluación:**

a) Se han utilizado los diversos tipos de datos y referencia para celdas, rangos, hojas y libros.

- b) Se han aplicado fórmulas y funciones.
- c) Se han generado y modificado gráficos de diferentes tipos.
- d) Se han empleado macros para la realización de documentos y plantillas.
- e) Se han importado y exportado hojas de cálculo creadas con otras aplicaciones y en otros formatos.
- f) Se ha utilizado la hoja de cálculo como base de datos: formularios, creación de listas, filtrado, protección y ordenación de datos.
- g) Se ha utilizado aplicaciones y periféricos para introducir textos, números, códigos e imágenes.

# **4. Elabora documentos de textos utilizando las opciones de un procesador de**

#### **textos tipo. Criterios de evaluación:**

- a) Se han utilizado las funciones, prestaciones y procedimientos de los procesadores de textos y autoedición.
- b) Se han identificado las características de cada tipo de documento.
- c) Se han redactado documentos de texto con la destreza adecuada y aplicando las normas de estructura.
- d) Se han confeccionado plantillas adaptadas a los documentos administrativos tipo.
- e) Se han integrado objetos, gráficos, tablas y hojas de cálculo, e hipervínculos entre otros.
- f) Se han detectado y corregido los errores cometidos.

g) Se ha recuperado y utilizado la información almacenada.

h) Se han utilizado las funciones y utilidades que garanticen las normas de seguridad, integridad y confidencialidad de los datos.

# **5. Realiza operaciones de manipulación de datos en bases de datos**

#### **ofimáticas tipo. Criterios de evaluación:**

- a) Se han identificado los elementos de las bases de datos relacionales.
- b) Se han creado bases de datos ofimáticas.
- c) Se han utilizado las tablas de la base de datos (insertar, modificar y eliminar registros).
- d) Se han utilizado asistentes en la creación de consultas.
- e) Se han utilizado asistentes en la creación de formularios.
- f) Se han utilizado asistentes en la creación de informes.
- g) Se ha realizado búsqueda y filtrado sobre la información almacenada.
- h) Se han creado y utilizado macros.

# **6. Integra imágenes digitales y secuencias de vídeo, utilizando aplicacionestipo y periféricos en documentos de la empresa. Criterios de evaluación:**

- a) Se han analizado los distintos formatos de imágenes.
- b) Se ha realizado la adquisición de imágenes con periféricos.
- c) Se ha trabajado con imágenes a diferentes resoluciones, según su finalidad.
- d) Se han importado y exportado imágenes en diversos formatos.
- e) Se han reconocido los elementos que componen una secuencia de video.
- f) Se han analizado los tipos de formatos y «codecs» más empleados.
- g) Se han importado y exportado secuencias de vídeo.
- h) Se han capturado secuencias de vídeo con recursos adecuados.
- i) Se han elaborado guías básicas de tratamiento de imágenes y vídeo.

# **7. Elabora presentaciones multimedia utilizando aplicaciones**

#### **específicas. Criterios de evaluación:**

- a) Se han identificado las opciones básicas de las aplicaciones de presentaciones.
- b) Se reconocen los distintos tipos de vista asociados a una presentación.

c) Se han aplicado y reconocido las distintas tipografías y normas básicas de composición, diseño y utilización del color.

- d) Se han diseñado plantillas de presentaciones.
- e) Se han creado presentaciones.
- f) Se han utilizado periféricos para ejecutar presentaciones.

# **8. Gestiona el correo y la agenda electrónica manejando aplicaciones específicas. Criterios de evaluación:**

- a) Se han descrito los elementos que componen un correo electrónico.
- b) Se han analizado las necesidades básicas de gestión de correo y agenda

electrónica.

c) Se han configurado distintos tipos de cuentas de correo electrónico.

d) Se han conectado y sincronizado agendas del equipo informático con dispositivos móviles.

e) Se ha operado con la libreta de direcciones.

f) Se ha trabajado con todas las opciones de gestión de correo electrónico (etiquetas, filtros, carpetas y otros).

g) Se han utilizado opciones de agenda electrónica.

#### <span id="page-19-0"></span>**6.3 Relación entre unidades didácticas y Resultados de Aprendizaje**

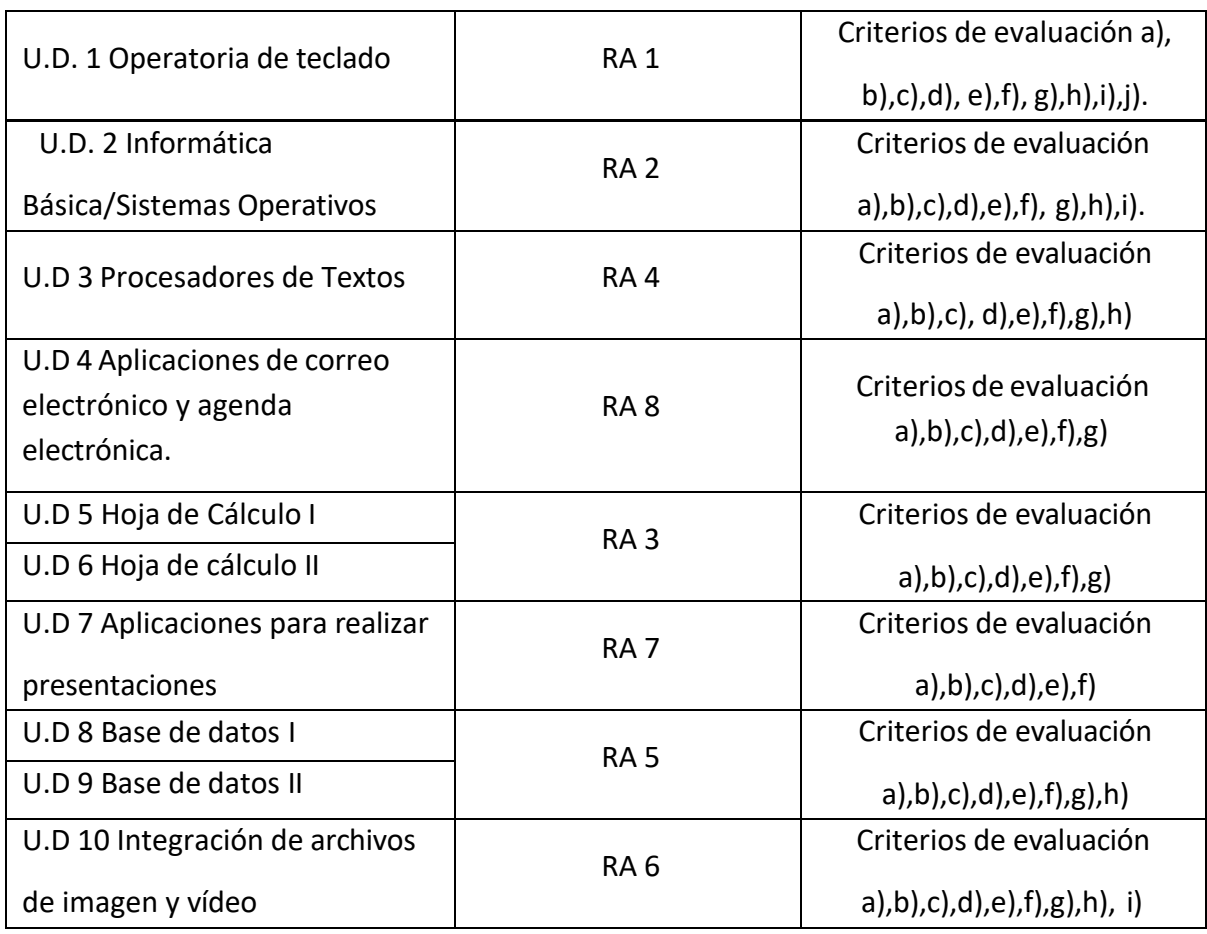

## <span id="page-19-1"></span>**6.4. Instrumentos de evaluación.**

- Observación sistemática y minuciosa de las diversas circunstancias y contextos socioculturales y personales en que se produce la evaluación del alumnado dentro del proceso de enseñanza aprendizaje.
- Seguimiento de los trabajos individuales o en grupo, donde se evaluará tanto la calidad como la claridad de los contenidos.
- Registro de actividades de enseñanza- aprendizaje donde se recogerá cualquier actividad llevada a cabo durante el proceso. Se tendrá en cuenta si el alumno/a al realizar las actividades: se esfuerza, trabaja de forma individual o grupal, lleva al día las

actividades propuestas, y realiza las correcciones que se hagan después de revisar las actividades en clase.

- Pruebas específicas escritas.
- Pruebas específicas de Prácticas informáticas.
- Pruebas de operatoria de teclados
- Cuestionarios de opinión, de conocimientos, etc.
- Elaboración de trabajos sobre algún tema.

#### <span id="page-20-0"></span>**6.5 Criterios de calificación.**

La calificación de las evaluaciones se expresará mediante escala numérica de 1 a 10 sin decimales. El alumnado será informado en cada unidad didáctica de la ponderación de los instrumentos de evaluación que se van a utilizar, todo ello, para alcanzar los resultados de aprendizaje y criterios de evaluación fijados en la unidad.

La calificación de las evaluaciones parciales será la media de las calificaciones obtenidas en las unidades didácticas. Para aprobar las evaluaciones se deberá obtener una calificación igual o superior a cinco en todas las unidades didácticas y por tanto se debe superar a través de los distintos instrumentos de evaluación los resultados de aprendizajes y criterios de evaluación fijados en dichas unidades didácticas.

*La operatoria de teclado se evaluará* de la siguiente forma:

# TRATAMIENTO INFORMÁTICO DE LA INFORMACIÓN

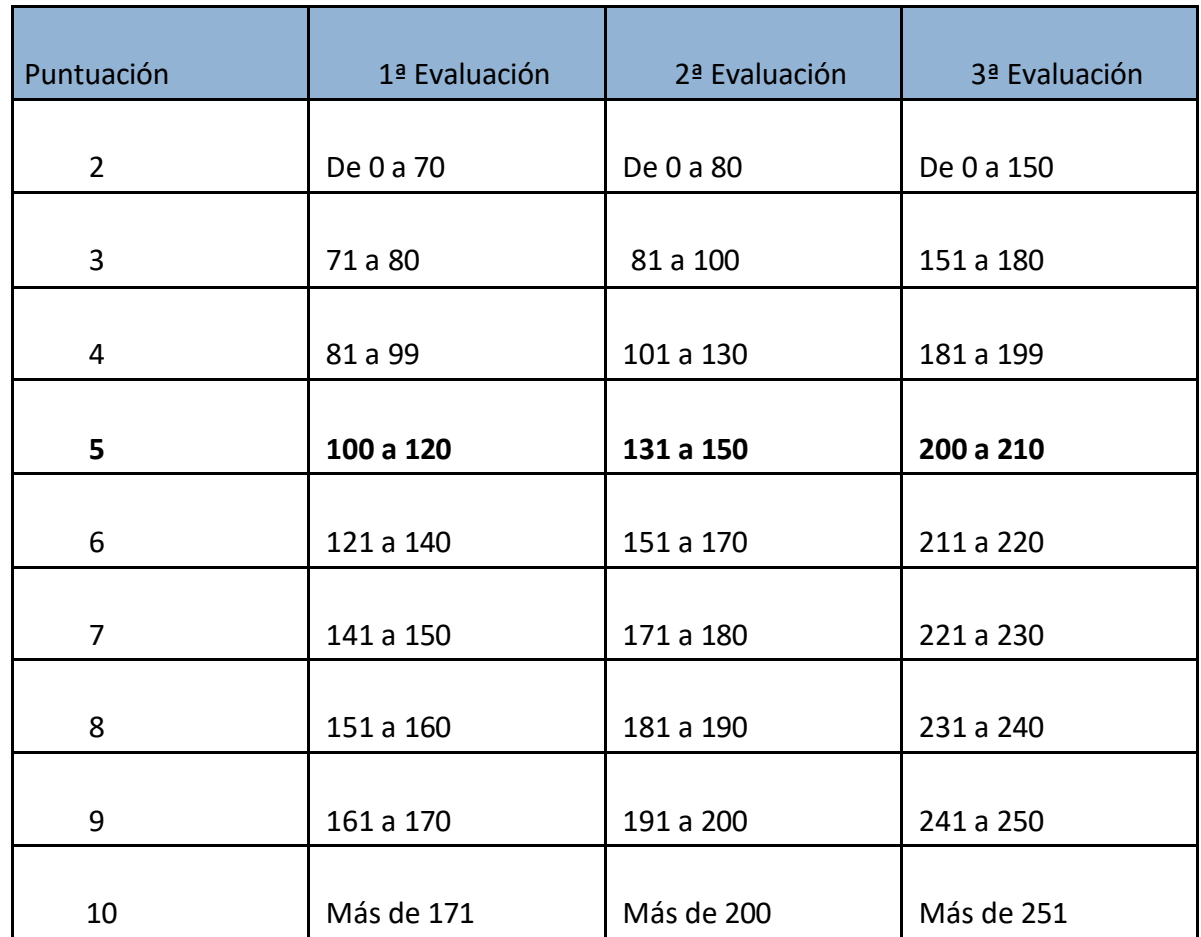

**Además de la velocidad se evaluará la precisión (máxima dos faltas por minuto) y la correcta colocación de las manos sobre el teclado.**

El módulo está compuesto por dos bloquestotalmente diferenciados, aplicacionesinformáticas, y operatoria de teclado, cuya evaluación transcurre de manera separada. Para superar el módulo de tratamiento informático de la información tendrá que superar la parte de ofimática y la parte de operatoria de teclado.

Cuando se detecte que un alumno está copiando durante un examen, le será recogido el examen inmediatamente y no será corregido. Para recuperar la materia suspensa, este alumno tendrá derecho a volver a examinarse en el próximo periodo de exámenes de recuperación. Si coincidiera con el examen final de junio, el alumno tendrá suspenso el módulo. Por otro lado cuando en los trabajos y actividades se detecte plagio, supondrá de nota un cero en dicha actividad.

La calificación final del módulo tendrá en cuenta el grado y nivel de consecución o adquisición de los resultados de aprendizaje, de acuerdo con sus correspondientes criterios de evaluación y los objetivos generales relacionados. La calificación final será la media de las calificaciones de los resultados de aprendizaje, teniendo presente la siguiente tabla

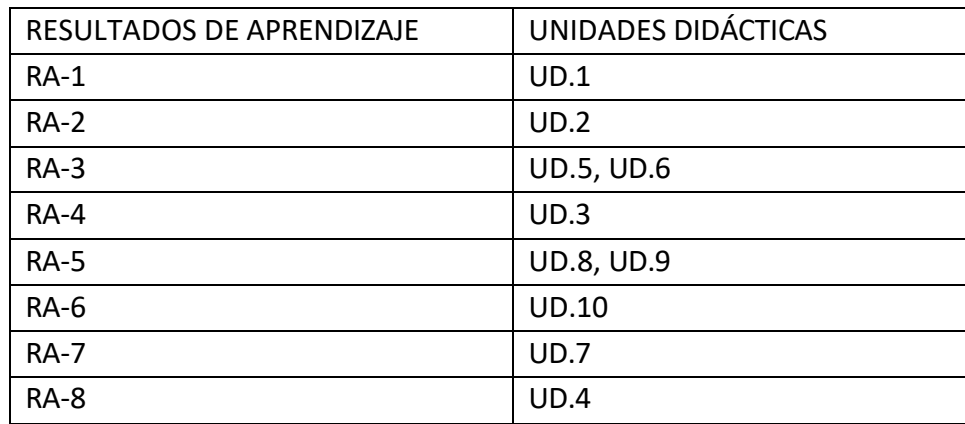

Se realizarán **tres sesiones de evaluación parcial**, la última de las cuales se desarrollará en la última semana de mayo y una **evaluación final**. Se irán proponiendo actividades de recuperación para el alumnado que no cumplan los objetivos previstos. El momento preciso para estas actividades será inmediata, es decir en el momento en que se detecta el no cumplimiento de los objetivos.

Para superar el módulo se deberá obtener una calificación igual o superior a cinco en cada uno de los resultados de aprendizajes.

# <span id="page-22-0"></span>**7. RECUPERACIÓN**

## <span id="page-22-1"></span>**7.1 Sistema de recuperación de evaluaciones pendientes.**

Al final de cada trimestre o principio del siguiente, se realizará distintas pruebas de recuperación para todos/as aquellos/as alumnos/as que no hayan superado alguna unidad didáctica y por consiguiente no hayan alcanzado el resultado de aprendizaje y criterios de evaluación fijados en dichas unidades.

**Plan de Recuperación**, a todo el alumnado que no haya superado un trimestre se les propondrá actividades de refuerzo con la finalidad de superar el trimestre.

# <span id="page-23-0"></span>**7.2 Plan de refuerzo para alumnos/as que no hayan superado alguna de las evaluaciones trimestrales**

Todo aquel alumno/a que no supere el módulo según lo estipulado en el art. 12 de la Orden 29 de septiembre de 2010 sobre evaluación de Formación Profesional Inicial "deberá asistir a clases y continuar con las actividades lectivas hasta la fecha de finalización del régimen ordinario de clase que no será anterior al día 23 de junio".

Por ello, el alumno que obtenga una calificación menor a 5 en alguna de las evaluaciones deberá presentarse a esta evaluación final que incluirá una prueba escrita o supuestos prácticos de informática de los Resultados de aprendizaje no superados y, también, la entrega por parte del alumnado de los trabajos de recuperación que, con anterioridad, haya propuesto el profesor.

El alumnado realizará durante este periodo, actividades que le ayuden a superar las evaluaciones trimestrales no superadas y a conseguir los resultados de aprendizajes no superados. En este periodo se realizarán actividades de refuerzo destinadas a superar de forma positiva el módulo profesional en la evaluación final.

Aquellos alumnos que tengan suspenso la parte de operatoria de teclado, tendrán que realizar una prueba y asistir a clase durante el mes de junio.

En el caso de no superar el módulo formativo en la convocatoria final, la parte que cada alumno pudiera tener aprobada en ese curso lectivo, no se le mantendrá para el curso siguiente.

El alumnado que desee mejorar los resultados obtenidos, tendrá derecho a presentarse a una prueba para subir nota.

# <span id="page-23-1"></span>**8. MATERIALES Y RECURSOS DIDÁCTICOS.**

Para llevar a cabo de una manera correcta y completa la programación de este módulo se requerirán los siguientes recursos:

#### <span id="page-24-0"></span>**8.1. Materiales y recursos que se van a utilizar.**

#### **Recursos del Centro**

- Recursos espaciales**:**
	- CFGM Aula Taller dotada de 17 ordenadores (30 alumnos).
- Recursos materiales**:** Mobiliario de aula (mesas, sillas, pizarra), armario, pizarra digital,

otros.

- Recursos didácticos**:**
	- − Cuaderno del profesor.
	- − Apuntes de la profesora.
	- − Libros de texto de distintas Editoriales.
	- − Impresos y documentos.
	- − Material de oficina.
	- − Medios audiovisuales.
	- − Medios informáticos.
	- − Páginas web de consulta.

#### **Recursos del alumnado**

- Plataforma Classroom
- Correo electrónico del centro
- Cuaderno: en él realizará las actividades y nos servirá para llevar a cabo su seguimiento durante el curso.
- Carpetas para guardar los trabajos que realicen y la documentación que obtengan.
- Pen drive.

#### <span id="page-24-1"></span>**8.2 Actividades complementarias y extraescolares.**

No está prevista la realización de ninguna actividad complementaria o extraescolar en relación al presente módulo profesional.

# <span id="page-24-2"></span>**9. MEDIDAS DE ATENCIÓN A LA DIVERSIDAD.**

La mejor manera de atender a la diversidad y de prevenir problemas de aprendizaje es la de establecer una programación que sea sensible a las diferencias y que favorezca la individualización de la enseñanza, ya que nos podemos encontrar alumnos y alumnas que les cueste avanzar en los aprendizajes y alumnos/alumnas que aprendan con suma facilidad. Para ello debemos contar con el asesoramiento del Departamento de Orientación del Centro y con la propia Administración Educativa.

Nuestra actuación se centrará básicamente en dar respuesta a los distintos ritmos de

aprendizaje, aptitudes, intereses, expectativas y motivaciones del alumnado, estableciendo dos tipos de actividades concretas. Unas serán de refuerzo y otras de ampliación, en concreto:

- Actividades con diferentes grados de dificultad, adaptados a las necesidades individuales del alumnado.
- Actividades en grupo, para fomentar la colaboración y cooperación de los alumnos/as con mayor nivel de conocimientos, con los que presenten un nivel más bajo.
- Realización de actividades de refuerzo, para aquellos/as alumnos/as que en una evaluación no hayan obtenido un resultado positivo, o no hayan alcanzado los objetivos mínimos programados.
- Actividades de ampliación, destinados al alumnado con mayor nivel de conocimientos.

Atenderemos a lo recomendado y dispuesto por el Equipo de Orientación del Centro respecto a las adaptaciones necesarias. No obstante, y teniendo en cuenta el contexto del aula, las medidas de atención a la diversidad que vamos a adoptar son:

- Medidas ordinarias de atención a la diversidad:
	- Actividades variadas con diferente nivel de dificultad con intención de desarrollarlas con el alumnado en clase. Para aquellos/as alumnos/as que no tienen problemas en realizar las actividades básicas propuestas para todos/as, he diseñado actividades más complejas (actividades de ampliación), y por otra parte, para aquellos/as que he detectado que tienen problemas para la consecución de las actividades básicas, he planteado otras más sencillas que presentan menor nivel de dificultad (actividades de refuerzo).
	- Flexibilidad en los tiempos asignados a las actividades en función de las dificultades encontradas por el alumnado.

Esta programación, por tanto, para dar respuesta a la diversidad del alumnado y a las consiguientes necesidades educativas, contará con las siguientes finalidades básicas:

- Prevenir la aparición o evitar la consolidación de las dificultades de aprendizaje.
- Facilitar el proceso de socialización y autonomía de los/las alumnos y alumnas.
- Asegurar la coherencia, progresión y continuidad de la intervención educativa.
- Fomentar actitudes de respeto a las diferencias individuales.

# **10. PLAN LECTOR**

De acuerdo con las Instrucciones de 21 de junio de 2023, de la Viceconsejería de Desarrollo Educativo y Formación Profesional, sobre el tratamiento de la lectura para el despliegue de la competencia en comunicación lingüística en Educación Primaria y Educación Secundaria Obligatoria, la lectura es una actividad inseparable e inherente al hecho de aprender.

El valor de la lectura se fundamente principalmente por ser eje transversal en el ámbito educativo, y que se debe aplicar de forma indistinta a todos los ámbitos, no sólo al humanístico, y a diferentes niveles educativos ya que es relevante en lograr una formación integral del individuo abarcando su aspecto emocional, social y profesional.

Se debe considerar algo fundamental por su transcendencia, no sólo para el desarrollo profesional y social del estudiante sino para formarlos como seres críticos y libres que sepan expresarse como parte de una sociedad plenamente democrática. De hecho, está demostrado que tener unos hábitos lectores derivan en un éxito académico, llevando a reducir el abandono escolar y constituye una herramienta para luchar contra el desempleo, la exclusión social y contribuir al crecimiento económico y el progreso tecnológico y científico.

Por consiguiente, el fomento de la lectura precisa que se considere no únicamente como entretenimiento en nuestro tiempo libre sino primordial en el aprendizaje pleno del estudiante, de forma que su correcta utilidad requiere de una dedicación eficiente por los docentes y los diferentes participantes de la comunidad educativa.

Actualmente, el sistema educativo se enfrenta al desafío de equilibrar la difusión de la lectura dentro de un entorno donde cada vez es mayor el crecimiento en competencias digitales; siendo conscientes que pueden colaborar de forma eficaz en conseguir los objetivos que todo plan lector se plantea. Esto supone, que sea capaz de discernir, evaluar y valorar entre las diferentes fuentes de información su fiabilidad o validez, para construir pensamiento crítico e ir formando a un estudiante que revierta esta experiencia en habilidades y destrezas o desempeños de aprendizaje a lo largo de su vida.

En los módulos se utilizará como recursos publicaciones, artículos, de contenido general y especializado

Dicha reflexión de la lectura será evaluada como cualquier otra actividad de enseñanza Los objetivos de las actividades de fomento de la lectura son:

- Favorecer la compresión de textos técnicos y su interpretación.
- Favorecer el aprendizaje de vocabulario y lenguaje técnico relacionados con la materia.
- Favorecer la competencia propositiva, en el planteamiento de soluciones, hipótesis, juicios de valor, críticas, etc., provocados por la interpretación de los textos leídos.
- Favorecer el aprendizaje de la estructura de un escrito de forma lógica, ordenada, sin faltas ortográficas y una buena presentación.
- Favorecer la intertextualidad entre los conocimientos previos adquiridos por el alumno
- Favorecer la curiosidad por la búsqueda de información y documentación relacionada con la materia que estudian.

# <span id="page-26-0"></span>**11. EVALUACIÓN Y SEGUIMIENTO DE LA PROGRAMACIÓN.**

Está programación será revisable en cualquier momento del curso académico y a la vista de su evaluación, y en todo caso se revisará a la finalización de cada trimestre para comprobar su adecuación al curso.